# **cmif Documentation**

*Release 2022.11.27*

**Donatus Herre**

**Nov 27, 2022**

# **Contents**

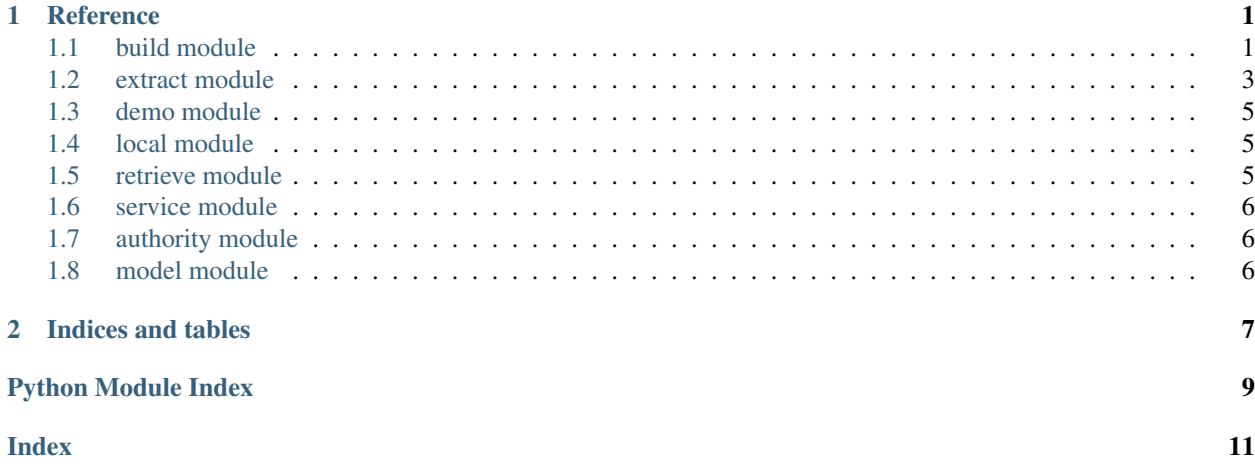

# CHAPTER 1

## Reference

## <span id="page-4-2"></span><span id="page-4-1"></span><span id="page-4-0"></span>**1.1 build module**

#### build XML data in CMI format

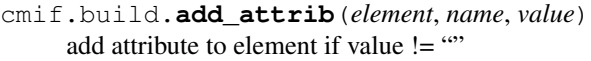

- cmif.build.**add\_child**(*parent*, *element*) add element to parent if not None
- cmif.build.**add\_children**(*parent*, *elements*) add elements to parent if not None
- cmif.build.**add\_pi**(*tree*) add processing instruction <?xml-model?> to given element tree
- cmif.build.**ns\_cs**(*attrib*) add correspSearch namespace to given attribute
- cmif.build.**ns\_xml**(*attrib*) add xml namespace to given attribute
- cmif.build.**pi\_rng**() create processing instruction <?xml-model?>
- cmif.build.**pretty**(*element*) pretty print given elements
- cmif.build.**tei\_availability**(*child\_license=None*) create TEI element <availability> with (optional) child element <licence>
- cmif.build.**tei\_bibl**(*elem\_text*, *attrib\_type*, *attrib\_xml\_id=None*, *domain=None*)

create TEI element <bibl> with given text, @type and (optional) @xml:id if @xml:id is None a uuid is being generated

<span id="page-5-0"></span>if domain is None the uuid will be random if domain is not None the uuid will be static

```
cmif.build.tei_bibl_id(domain=None)
```
generate uuid for @xml:id of TEI element <bibl> by given domain if domain is None a random uuid is being generated

```
cmif.build.tei_body()
    create TEI element <body>
```

```
cmif.build.tei_corresp_action(attrib_type, children=None)
     create TEI element <correspAction> with @type and (optional) children
```
cmif.build.**tei\_corresp\_desc**(*attrib\_key="*, *attrib\_ref="*, *attrib\_source="*, *children=None*) create TEI element <correspDesc> with @ref, @source and (optional) children

cmif.build.**tei\_date**(*attrib\_when="*, *attrib\_from="*, *attrib\_to="*, *attrib\_not\_before="*, *attrib\_not\_after="*, *attrib\_evidence=None*, *attrib\_cert=None*)

create TEI element <date> with @when, @from, @to, @notBefore or @notAfter and (optional) @evidence and @cert

```
cmif.build.tei_editor(elem_text)
     create TEI element <editor> with given element text
```

```
cmif.build.tei_email(elem_text)
     create TEI element <email> with given element text
```

```
cmif.build.tei_file_desc(children=None)
     create TEI element <fileDesc> with (optional) children
```

```
cmif.build.tei_header(children=None)
     create TEI element <teiHeader> with (optional) children
```

```
cmif.build.tei_idno(elem_text, attrib_type='url')
     create TEI element <idno> with @type
```

```
cmif.build.tei_license(elem_text=", attrib_target=")
     create TEI element <licence> with (optional) text and @target
```
cmif.build.**tei\_org\_name**(*elem\_text*, *attrib\_ref="*, *attrib\_evidence=None*, *attrib\_cert=None*)

```
create TEI element <orgName> with given element text, @ref
and (optional) @evidence and @cert
```

```
cmif.build.tei_p()
    create TEI element <p>
```
cmif.build.**tei\_pers\_name**(*elem\_text*, *attrib\_ref="*, *attrib\_evidence=None*, *attrib\_cert=None*)

create TEI element <persName> with given element text, @ref and (optional) @evidence and @cert

cmif.build.**tei\_place\_name**(*elem\_text*, *attrib\_ref="*, *attrib\_evidence=None*, *attrib\_cert=None*)

create TEI element <placeName> with given element text, @ref and (optional) @evidence and @cert

<span id="page-6-2"></span>cmif.build.**tei\_profile\_desc**(*children=None*) create TEI element <profileDesc> with (optional) children

cmif.build.**tei\_publication\_stmt**(*children=None*) create TEI element <publicationStmt> with (optional) children

cmif.build.**tei\_publisher**(*child\_ref=None*) create TEI element <publisher> with (optional) child element <ref>

cmif.build.**tei\_ref**(*elem\_text*, *attrib\_target*) create TEI element <ref> with @target

cmif.build.**tei\_root**(*children=None*) create TEI root element <TEI> with (optional) children

cmif.build.**tei\_source\_desc**(*children=None*) create TEI element <sourceDesc> with (optional) children

cmif.build.**tei\_text**() create TEI element <text>

cmif.build.**tei\_text\_empty**() create TEI element <text> with child elements <body> and <p> (empty)

cmif.build.**tei\_title**(*elem\_text*) crate TEI element <title> with given element text

cmif.build.**tei\_title\_stmt**(*children=None*) create TEI element <titleStmt> with (optional) children

cmif.build.**tostr**(*element*) convert given element to str

## <span id="page-6-0"></span>**1.2 extract module**

<span id="page-6-1"></span>extract XML data in CMI format

cmif.extract.**bibl**(*data*, *multi=False*)

extract TEI element <br/> <br/>bibl> set multi to True if multiple references exist

cmif.extract.**bibl\_id**(*data*, *multi=False*)

extract @xml:id from TEI element <bibl> set multi to True if multiple references exist

cmif.extract.**bibl\_text**(*data*, *multi=False*)

extract text of TEI element <bibl> set multi to True if multiple references exist

cmif.extract.**bibl\_type**(*data*, *multi=False*)

extract @type from TEI element <bibl> set multi to True if multiple references exist <span id="page-7-0"></span>cmif.extract.**correspaction**(*data*) extract TEI elements <correspAction>

cmif.extract.**correspaction\_type**(*data*) extract @type from TEI elements <correspAction>

cmif.extract.**correspdesc**(*data*) extract TEI elements <correspDesc>

cmif.extract.**correspdesc\_key**(*data*) extract @source from TEI elements <correspDesc>

cmif.extract.**correspdesc\_source**(*data*) extract @source from TEI elements <correspDesc>

cmif.extract.**date\_attrib**(*data*) extract @ from TEI element <date>

cmif.extract.**date\_from**(*data*) extract @when from TEI element <date>

cmif.extract.**date\_not\_after**(*data*) extract @when from TEI element <date>

cmif.extract.**date\_not\_before**(*data*) extract @when from TEI element <date>

cmif.extract.**date\_to**(*data*) extract @when from TEI element <date>

cmif.extract.**date\_when**(*data*) extract @when from TEI element <date>

cmif.extract.**editor**(*data*, *multi=False*)

extract TEI element <editor> set multi to True if multiple editors exist

cmif.extract.**editor\_email**(*data*, *multi=False*)

extract text of TEI element <email> from parent <editor> set multi to True if multiple editors exist

cmif.extract.**editor\_name**(*data*, *multi=False*)

extract text of TEI element <editor> set multi to True if multiple editors exist

cmif.extract.**idno**(*data*) extract text from TEI element <idno>

```
cmif.extract.license(data)
     extract text of TEI element <licence>
```
cmif.extract.**license\_target**(*data*) extract @target from TEI element <licence>

```
cmif.extract.org_name(data)
     extract text from TEI element <orgName>
```

```
cmif.extract.org_name_ref(data)
     extract @ref from TEI element <orgName>
```

```
cmif.extract.pers_name(data)
     extract text from TEI element <persName>
```

```
cmif.extract.pers_name_ref(data)
     extract @ref from TEI element <persName>
```

```
cmif.extract.place_name(data)
     extract text from TEI element <placeName>
```

```
cmif.extract.place_name_ref(data)
    extract @ref from TEI element <placeName>
```

```
cmif.extract.publisher(data)
     extract text from child <ref> of TEI element <publisher>
```

```
cmif.extract.publisher_target(data)
     extract @target from child <ref> of TEI element <publisher>
```

```
cmif.extract.title(data)
     extract text of TEI element <title>
```
## <span id="page-8-0"></span>**1.3 demo module**

demo XML data in CMI format

```
cmif.demo.gottsched()
     get data of Gottsched's Briefwechsel as demo for CMI-format
```

```
cmif.demo.wieland()
     get data of Wieland's Briefe (1750-1760) as demo for CMI-format
```
## <span id="page-8-1"></span>**1.4 local module**

read and write local XML data in CMI format

```
cmif.local.reader(filepath)
     read xml data from given file path
```

```
cmif.local.writer(root, file='cmif.xml', path='.')
     write given root element to file at path
```
## <span id="page-8-2"></span>**1.5 retrieve module**

retrieve remote XML data in CMI format

cmif.retrieve.**remote\_file**(*url*) send http get request to given url

#### <span id="page-9-3"></span><span id="page-9-0"></span>**1.6 service module**

access data in CMI format through correspSearch webservices

cmif.service.**correspsearch**(*correspondent=None*, *sender=None*, *addressee=None*, *startdate=None*, *enddate=None*, *place=None*, *place-Sender=None*, *placeAddressee=None*, *cmiFile=None*, *publication=None*, *available=None*, *strictDate=False*, *endpoint='https://correspsearch.net/api/v1.1/tei-xml.xql'*)

query data in CMI format via correspSearch API by given parameters available endpoints: TEI\_XML (default) / TEI\_JSON see <https://correspsearch.net/index.xql?id=api> for details

#### <span id="page-9-1"></span>**1.7 authority module**

search or retrieve GeoNames

you need to set the environment variable GEO\_USER like this:

\$ export GEO\_USER=[my-geonames-account-username]

or pass the variable username as parameter to the functions!

- cmif.authority.geonames.**request**(*geoname\_id*, *style='full'*, *lang=None*, *username=None*) request GeoNames entity by given id (requires GeoNames username)
- cmif.authority.geonames.**search**(*place*, *bias='DE'*, *username=None*) search GeoNames entity for given place (requires GeoNames username)

## <span id="page-9-2"></span>**1.8 model module**

schema models of CMI format

```
cmif.model.odd()
     get ODD specification of CMI format
```
- cmif.model.**rng**() get RNG schema of CMI format
- cmif.model.**validate**(*root*) validate XML data of given root against RNG schema

# CHAPTER 2

Indices and tables

- <span id="page-10-0"></span>• genindex
- modindex
- search

# Python Module Index

<span id="page-12-0"></span>c

cmif.authority.geonames, [6](#page-9-1) cmif.build, [1](#page-4-1) cmif.demo, [5](#page-8-0) cmif.extract, [3](#page-6-1) cmif.local, [5](#page-8-1) cmif.model, [6](#page-9-2) cmif.retrieve, [5](#page-8-2) cmif.service, [6](#page-9-0)

## Index

# <span id="page-14-0"></span>A

add\_attrib() (*in module cmif.build*), [1](#page-4-2) add\_child() (*in module cmif.build*), [1](#page-4-2) add\_children() (*in module cmif.build*), [1](#page-4-2) add\_pi() (*in module cmif.build*), [1](#page-4-2)

## B

bibl() (*in module cmif.extract*), [3](#page-6-2) bibl\_id() (*in module cmif.extract*), [3](#page-6-2) bibl\_text() (*in module cmif.extract*), [3](#page-6-2) bibl\_type() (*in module cmif.extract*), [3](#page-6-2)

# C

cmif.authority.geonames (*module*), [6](#page-9-3) cmif.build (*module*), [1](#page-4-2) cmif.demo (*module*), [5](#page-8-3) cmif.extract (*module*), [3](#page-6-2) cmif.local (*module*), [5](#page-8-3) cmif.model (*module*), [6](#page-9-3) cmif.retrieve (*module*), [5](#page-8-3) cmif.service (*module*), [6](#page-9-3) correspaction() (*in module cmif.extract*), [3](#page-6-2) correspaction\_type() (*in module cmif.extract*), [4](#page-7-0) correspdesc() (*in module cmif.extract*), [4](#page-7-0) correspdesc\_key() (*in module cmif.extract*), [4](#page-7-0) correspdesc\_source() (*in module cmif.extract*), [4](#page-7-0) correspsearch() (*in module cmif.service*), [6](#page-9-3)

# D

date\_attrib() (*in module cmif.extract*), [4](#page-7-0) date\_from() (*in module cmif.extract*), [4](#page-7-0) date\_not\_after() (*in module cmif.extract*), [4](#page-7-0) date\_not\_before() (*in module cmif.extract*), [4](#page-7-0) date\_to() (*in module cmif.extract*), [4](#page-7-0) date\_when() (*in module cmif.extract*), [4](#page-7-0)

## E

editor() (*in module cmif.extract*), [4](#page-7-0) editor\_email() (*in module cmif.extract*), [4](#page-7-0) editor\_name() (*in module cmif.extract*), [4](#page-7-0)

## G

gottsched() (*in module cmif.demo*), [5](#page-8-3)

## I

idno() (*in module cmif.extract*), [4](#page-7-0)

## L

license() (*in module cmif.extract*), [4](#page-7-0) license\_target() (*in module cmif.extract*), [4](#page-7-0)

#### N

ns\_cs() (*in module cmif.build*), [1](#page-4-2) ns\_xml() (*in module cmif.build*), [1](#page-4-2)

## O

odd() (*in module cmif.model*), [6](#page-9-3) org\_name() (*in module cmif.extract*), [4](#page-7-0) org\_name\_ref() (*in module cmif.extract*), [4](#page-7-0)

## P

pers\_name() (*in module cmif.extract*), [5](#page-8-3) pers\_name\_ref() (*in module cmif.extract*), [5](#page-8-3) pi\_rng() (*in module cmif.build*), [1](#page-4-2) place\_name() (*in module cmif.extract*), [5](#page-8-3) place\_name\_ref() (*in module cmif.extract*), [5](#page-8-3) pretty() (*in module cmif.build*), [1](#page-4-2) publisher() (*in module cmif.extract*), [5](#page-8-3) publisher\_target() (*in module cmif.extract*), [5](#page-8-3)

## R

reader() (*in module cmif.local*), [5](#page-8-3) remote\_file() (*in module cmif.retrieve*), [5](#page-8-3) request() (*in module cmif.authority.geonames*), [6](#page-9-3) rng() (*in module cmif.model*), [6](#page-9-3)

## S

search() (*in module cmif.authority.geonames*), [6](#page-9-3)

## T

tei\_availability() (*in module cmif.build*), [1](#page-4-2) tei\_bibl() (*in module cmif.build*), [1](#page-4-2) tei\_bibl\_id() (*in module cmif.build*), [2](#page-5-0) tei\_body() (*in module cmif.build*), [2](#page-5-0) tei\_corresp\_action() (*in module cmif.build*), [2](#page-5-0) tei\_corresp\_desc() (*in module cmif.build*), [2](#page-5-0) tei\_date() (*in module cmif.build*), [2](#page-5-0) tei\_editor() (*in module cmif.build*), [2](#page-5-0) tei\_email() (*in module cmif.build*), [2](#page-5-0) tei\_file\_desc() (*in module cmif.build*), [2](#page-5-0) tei\_header() (*in module cmif.build*), [2](#page-5-0) tei\_idno() (*in module cmif.build*), [2](#page-5-0) tei\_license() (*in module cmif.build*), [2](#page-5-0) tei\_org\_name() (*in module cmif.build*), [2](#page-5-0) tei\_p() (*in module cmif.build*), [2](#page-5-0) tei\_pers\_name() (*in module cmif.build*), [2](#page-5-0) tei\_place\_name() (*in module cmif.build*), [2](#page-5-0) tei\_profile\_desc() (*in module cmif.build*), [2](#page-5-0) tei\_publication\_stmt() (*in module cmif.build*), [3](#page-6-2) tei\_publisher() (*in module cmif.build*), [3](#page-6-2) tei\_ref() (*in module cmif.build*), [3](#page-6-2) tei\_root() (*in module cmif.build*), [3](#page-6-2) tei\_source\_desc() (*in module cmif.build*), [3](#page-6-2) tei\_text() (*in module cmif.build*), [3](#page-6-2) tei\_text\_empty() (*in module cmif.build*), [3](#page-6-2) tei\_title() (*in module cmif.build*), [3](#page-6-2) tei\_title\_stmt() (*in module cmif.build*), [3](#page-6-2) title() (*in module cmif.extract*), [5](#page-8-3) tostr() (*in module cmif.build*), [3](#page-6-2)

## V

validate() (*in module cmif.model*), [6](#page-9-3)

## W

wieland() (*in module cmif.demo*), [5](#page-8-3) writer() (*in module cmif.local*), [5](#page-8-3)